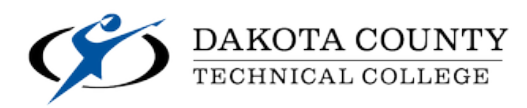

# **DCTC.EDU**

# **TECHNICAL FOUNDATIONS — GRDT 1001**

#### A. **Course Description**

- **Credits:** 2.00
- **Lecture Hours/Week:** 1.00
- **Lab Hours/Week:** 1.00
- **OJT Hours/Week:** 0
- **Prerequisites:** None
- **Corequisites:** None
- **MnTC Goals:** None

This is an introductory course that prepares all students for entry into the graphic design or web and multimedia design fields. General overviews will be given of the visual arts, photography, and graphic design fields. Students will learn basic computer operations, how to use the local campus network for servers and printers, ad an introduction to the online classroom resources. Additionally, students will learn to prepare, mount, display, and present design work.

#### B. **Course Effective Dates:** 1/12/15 – Present

#### C. **Outline of Major Content Areas**

As noted on course syllabus

#### D. **Learning Outcomes**

- 1. create finished mounted documents for presentation
- 2. create thumbnails and comprehensive sketches
- 3. define and use vocabulary associated with computer operation
- 4. develop a portfolio plan
- 5. discuss design degrees curriculum
- 6. discuss ethical and legal issues associated with graphic design
- 7. identify and discuss the elements of design
- 8. identify and discuss the principles of design
- 9. identify and use basic color theory models
- 10. identify and use basic typographic terminology
- 11. identify jobs available in graphic design, web design and multimedia
- 12. identify software and file formats
- 13. identify the student/advisor role in successful program completion
- 14. locate and identify class offerings online
- 15. locate and use online registration and Desire2Leam
- 16. mount images on presentation boards
- 17. operate a mat cutter to size mounting boards
- 18. operate a printer to print single and multi-page documents
- 19. operate a rotary cutter to trim documents
- 20. operate a scanner to import basic images
- 21. operate the computer to create finished computer generated graphics
- 22. store files on a computer, on removable storage, and on the server
- 23. understand and apply copyright laws
- 24. use a dry mounting press
- 25. use binding equipment
- 26. use the Macintosh OS to manage files, c01mect to the network and print
- 27. use the internet to conduct research
- 28. use the library to research projects
- 29. use word processing software to write a basic journal

## E. **Minnesota Transfer Curriculum Goal Area(s) and Competencies**

#### F. **Learner Outcomes Assessment**

As noted on course syllabus

## G. **Special Information**

None noted